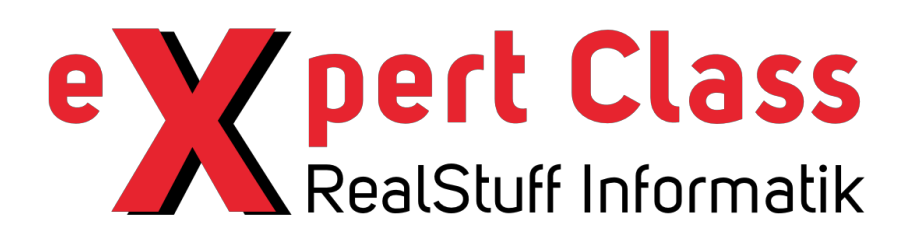

## VMware PowerCLI Expert Class

# **Luc Dekens**

Are you a VMWare vSphere administrator and you would like to improve your automation skills?

Dive deep into VMware PowerCLI and learn how to use it in your vSphere environment and how to automate your repetitive tasks.

Participate in this workshop with one of the best known PowerCLI and Powershell experts.

This workshop is unique and was worked out together with Luc Dekens, VMWare vExpert and Powershell MVP.

This course is delivered in English

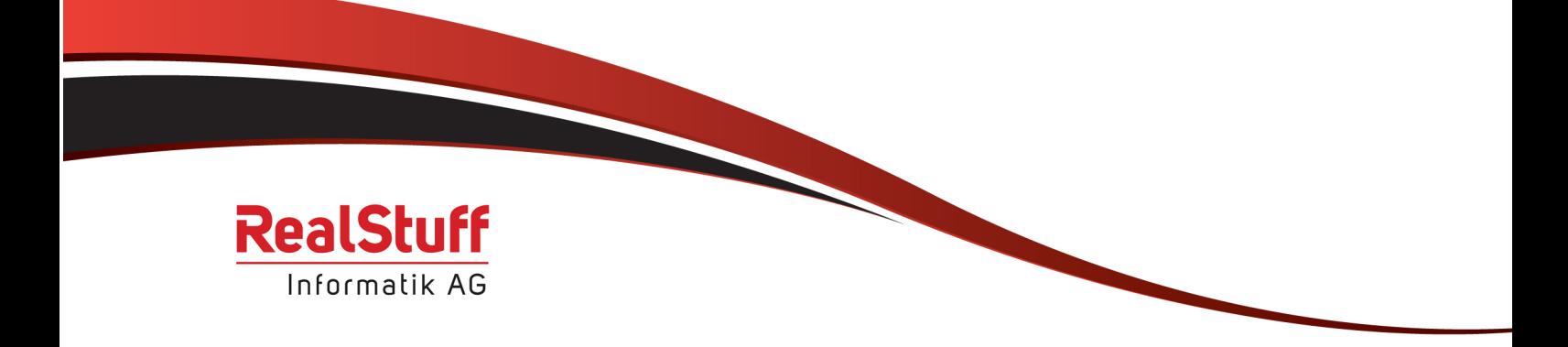

### VMware PowerCLI Expert Class

Are you a VMWare vSphere administrator and you would like to improve your automation skills?

Dive deep into VMware PowerCLI and learn how to use it in your vSphere environment and how to automate your repetitive tasks.

Luc is a Systems Engineer for Eurocontrol, a European Organisation for the Security of Air Navigation. He has been in IT for more than 25 years. He started off in a mainframe environment and evolved along to Windows and Linux environments. Luc is a 10-time vExpert and a 6-year PowerShell MVP. He has presented several sessions at VMworld US & EMEA and at local VMUG meetings. He co-authored the VMware vSphere PowerCLI Reference book.

Audience / Prerequisities: VMware vSphere admins with basic Powershell knowhow

Goals:

After this workshop you can work with PowerCLI and create your own scripts. You will be able to manage your vSphere environment with PowerCLI.

Material: Student manual

Course Outline

3 days (Day 1-3)

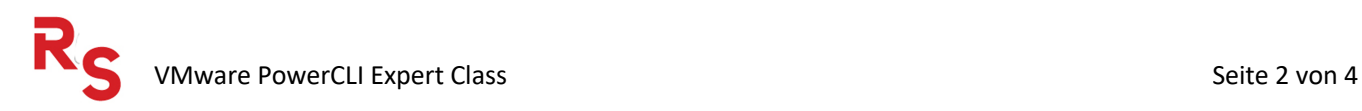

The course will cover the following modules:

#### **Day 1:**

- Lesson
	- o Introduction PowerCLI / Powershell
	- o Why use PowerCLI & A bit of history
	- o Quick PowerShell & PowerCLI intro / refresher
	- o Running your code
	- o PowerShell Gallery
- Exercise
	- o Setting up your scripting environment
	- o Installing PowerCLI & Setting up a session
	- o Discovering what is there
- Lesson
	- o Interactive with vSphere
	- o Type of cmdlets (Get, New, Set)
- Exercise
	- o Basic vSphere reporting (Get cmdlets)
- Lesson
	- o Calculate properties
	- o Events & Statistics
- Exercise
	- o Advanced vSphere reporting I
- Lesson
	- o Data manipulation cmdlets
- Exercise
	- o Handling «big data»

#### **Day 2:**

- Lesson
	- o Day 1 recap & questions
	- o Digging into vSphere
	- o Get-View & ExtensionData
- Exercise
	- o Advanced vSphere reporting II
- Lesson
	- o Getting creative (New cmdlets)
	- o VMs in all their forms
- Exercise

![](_page_2_Picture_38.jpeg)

- o Create a VM (new, clone, template)
- o Create a series of VMs
- Lesson
	- o Creating a VM environment
	- o Clusters & ESXi nodes
	- o Datastores & Datastore Clusters
	- o Networking with VSS & VDS
- Exercise
	- o Create your environment from scratch (SDDC I)
- Lesson
	- o Fine tuning your environment
	- o Finding and Using vSphere API
- Exercise
	- o Further configuration of the environment (SDDC II)

#### **Day 3:**

- Lesson
	- o Day 2 recap & questions
	- o Changing your environment (Set cmdlets)
	- o Source control of code & input data
- Exercise
	- o Changing the environment (SDDC III)
- Lesson
	- o Sharing your code
	- o Catching errors
	- o Creating functions & modules
- Exercise
	- o Convert code into a module
- Lesson
	- o Supporting functionality
	- o Patching & License handling
- Exercise
	- o License life-cycle functions
	- o Patch management functions
- Lesson
	- o Debugging your code
	- o Using the community
- **Exercise** 
	- o Find the bug quiz

![](_page_3_Picture_39.jpeg)